# フロン排出抑制法関係電子申請について (充填回収量報告関係)

○本資料は「第一種フロン類充填回収業者のフロン類充填量及び回収量等に関する報告書」 (充填回収量報告)に関する電子申請手続き内容を記載しています。

○充填回収量報告は、各年度の充填回収量をこの年度終了後45日以内(5月15日まで)に 報告する必要があります。

〇各年度の上記報告対象期間中は、電子申請による報告が可能です。

○電子申請では、エクセル等様式の添付による提出とフォーマット入力による提出のどちらかを 選択できます。

※書面での提出も従来どおり可能です。大分県循環社会推進課に提出してください。

○問い合わせ先

(1)フロン報告事項の入力内容に関すること (2)電子申請の操作、利用者登録等

循環社会推進課:097-506-3126

に関すること 大分県電子申請ヘルプデスク 雷 話:097-506-2457

フロン類充填量及び回収量等に関する報告について(大分県HP) https://www.pref.iota.jp/soshiki/13400/furon-houkoku.html (「大分 フロン 報告 充填 回収」 で検索)

## 申請入力の前に・・・

申請にあたっては、事前にアカウントを作成する 必要があります。

○アカウント作成については、以下のHPを参考に してください。

https://www.pref.oita.jp/site/denshishinseiportal/ denshishinsei-faq0002184756.html

○ログイン方法については、以下のHPを参考に してください。

https://www.pref.oita.jp/site/denshishinseiportal/ denshishinsei-faq0002184759.html

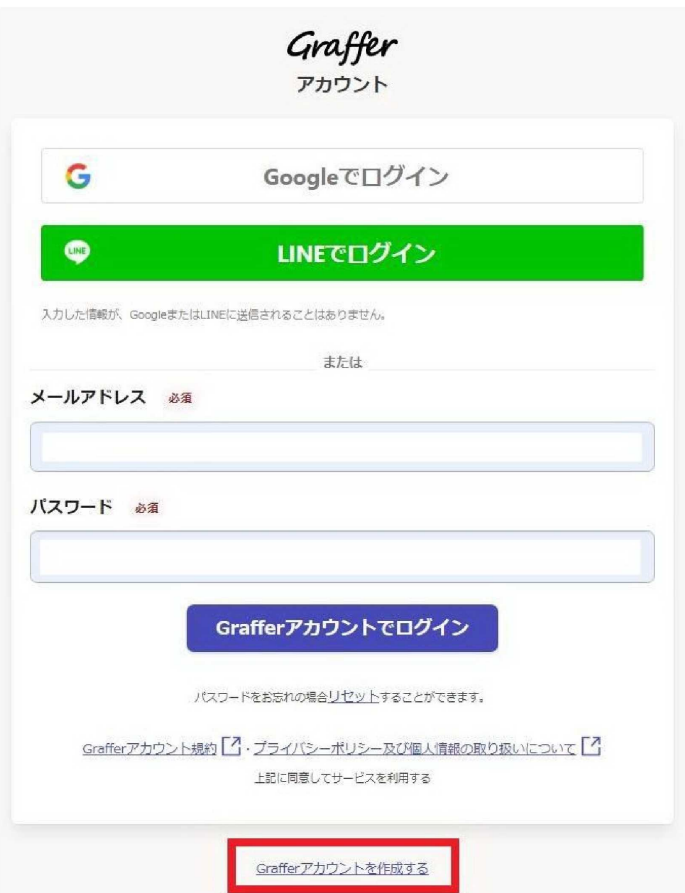

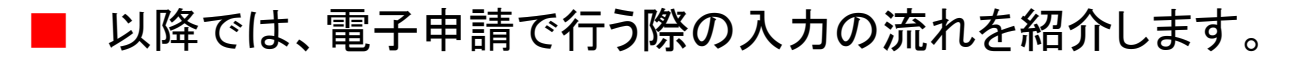

### 項目の入力について①

#### 【共通事項】

がある場合は、必ずチェックまたは、必要事項を入力してください。 必須

#### 由請者の情報 ・どちらかに必ずチェックをする。 必須 申請者の種別 &# ・個人にチェックすると下記項目等が表示される【必須入力】 ○ 個人 -氏名、郵便番号、住所、屋号 を入力後、 電話番号、登録番号の入力画面へ進みます ○ 法人 ・法人にチェックすると下記項目が表示される【必須入力】 法人名称、郵便番号、主たる事務所の所在地 を入力後、 代表者職、代表者氏名、代表電話番号、担当者の職、担当者の氏名、 担当者の電話番号、登録番号の入力画面へ進みます

一時保存して、次へ進む

・必要事項を選択し、「一時保存して、次に進む」をクリック ・入力漏れがある場合は、エラーが表示されます。 (以下、同様)

# 項目の入力について②

### 申請の内容

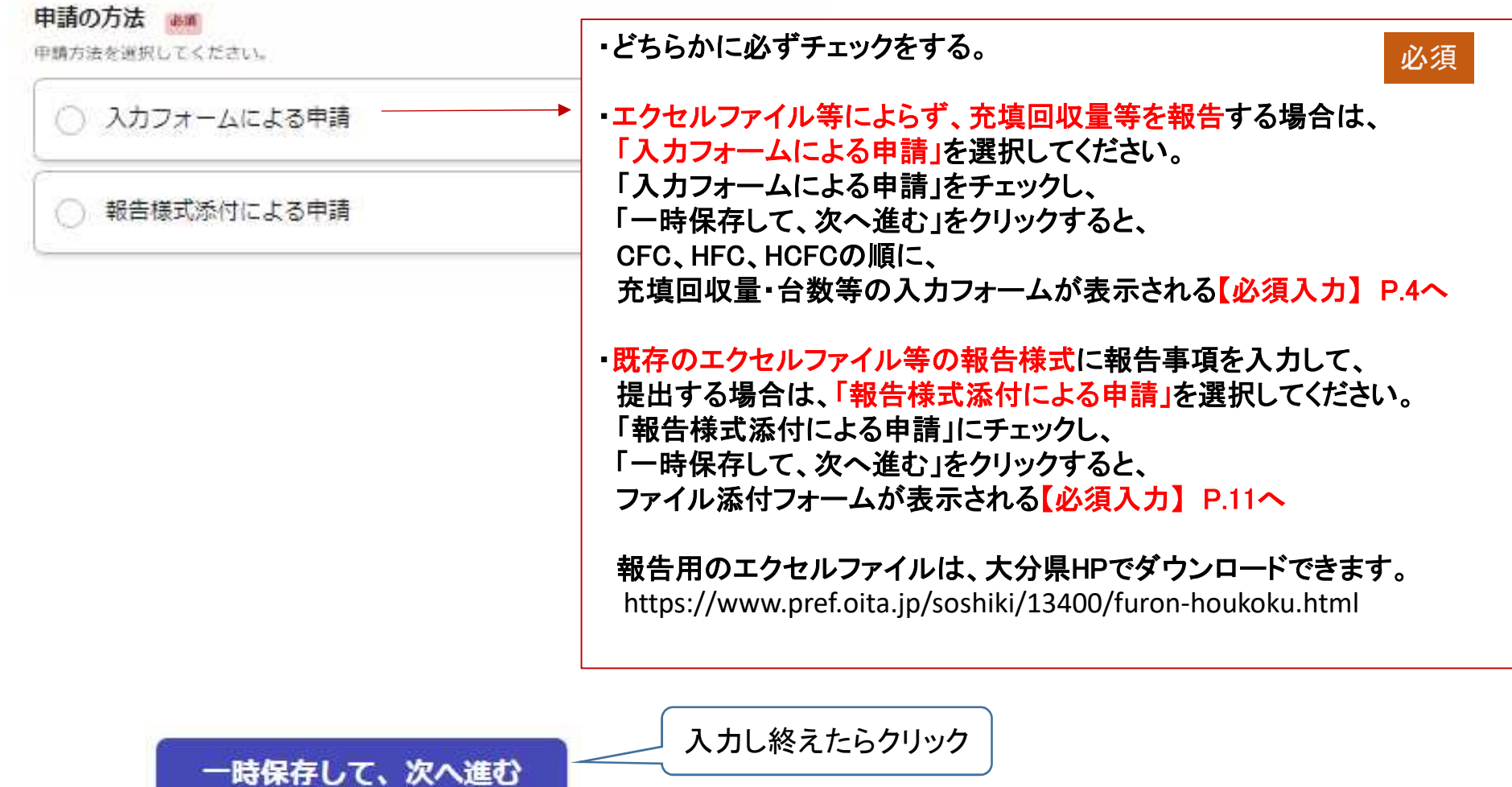

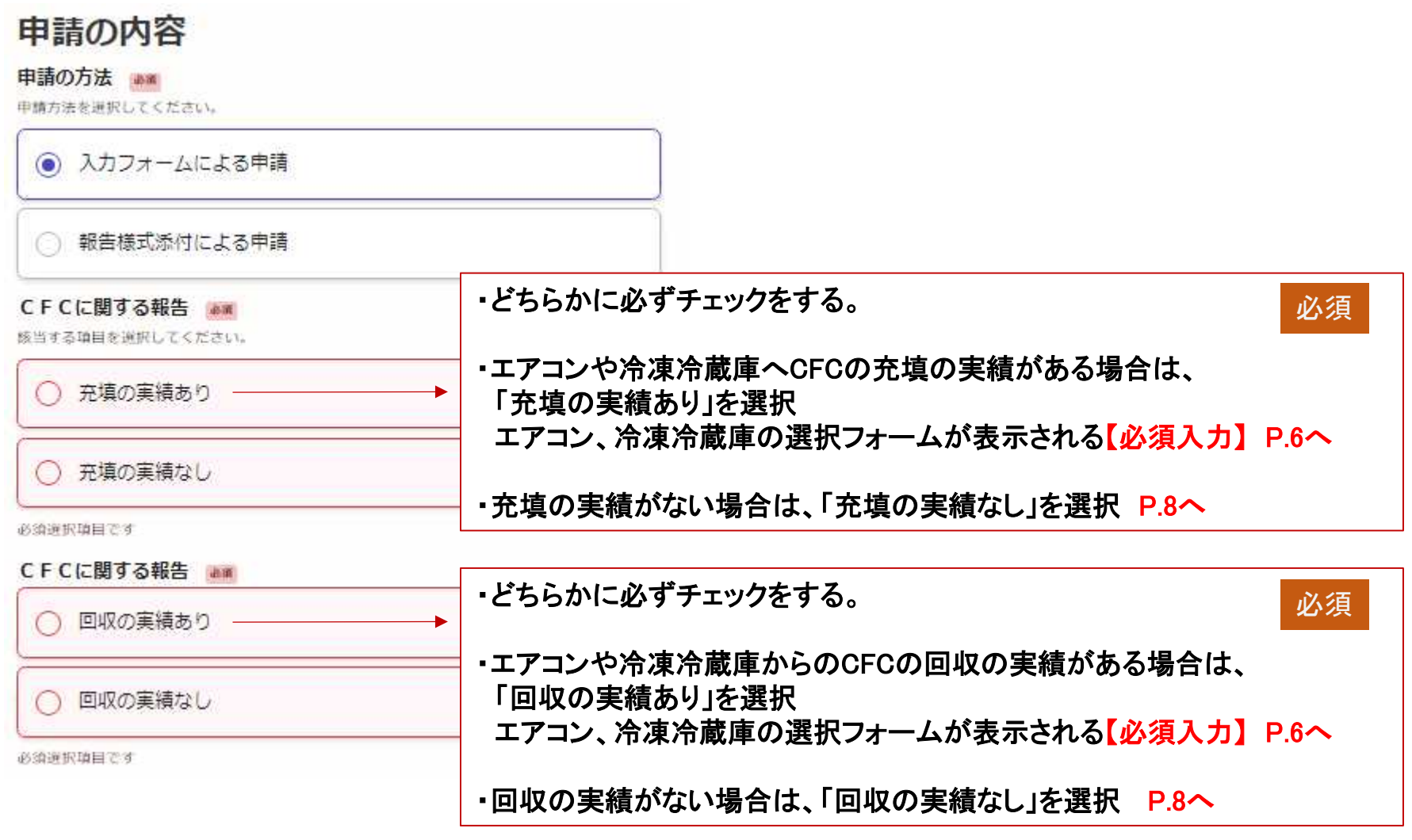

一時保存して、次へ進む

入力し終えたらクリック

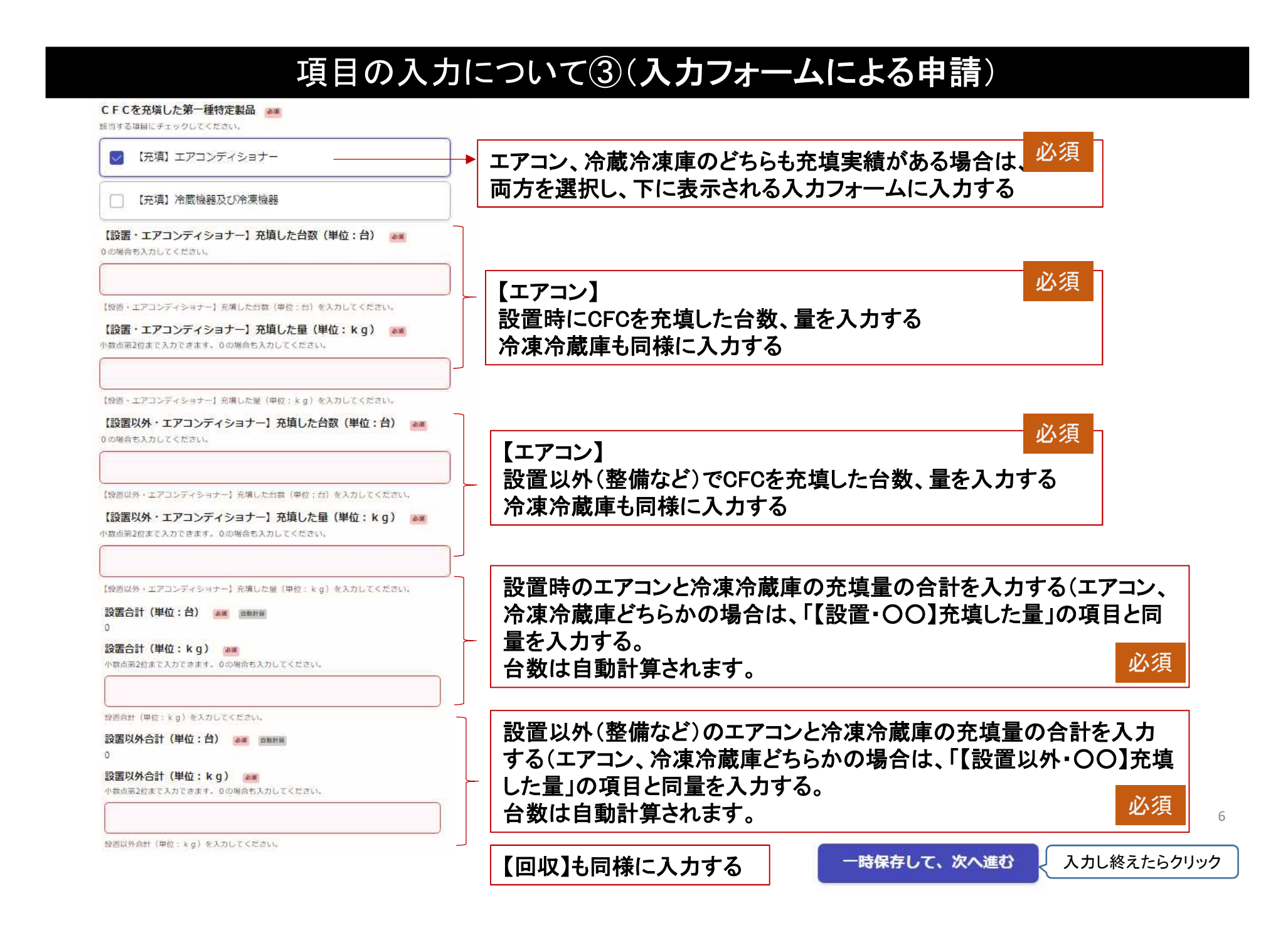

## 項目の入力について④

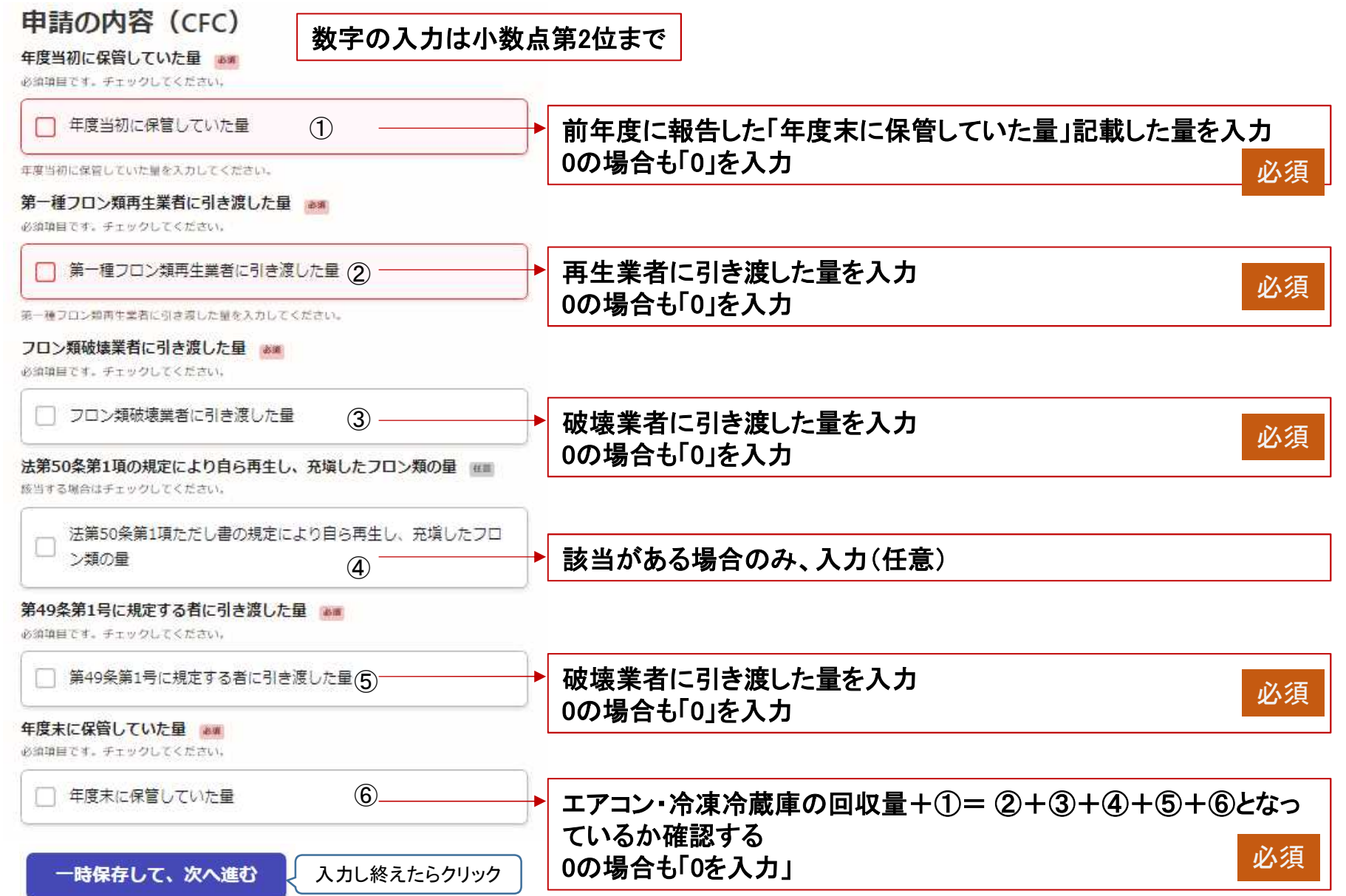

HCFC、HFCも同様に入力する(P.5~7参照)

![](_page_7_Picture_12.jpeg)

![](_page_8_Figure_1.jpeg)

※法第41条「フロン類が充塡されていないことの確認」は、相当の年月が経過し風化が進んだ不法投棄機器や災害により大きく破損した 機器等、通常の回収依頼等によって処理を行うことが適切でない例外的なケースです。 機器の廃棄に当たっては、基本的には、回収依頼書又は委託確認書によりフロン類の回収を行ってください。

![](_page_9_Figure_1.jpeg)

#### <参考>

・規則第49条第2号

法第50条第1項の規定に基づき第一種フロン類再生業の許可を申請しようとする者に対して、当該申請に必要な限度において、 第一種フロン類充填回収業者がフロン類を再生の実験のために引き渡し、かつ、当該フロン類が申請者から当該第一種フロン類 充填回収業者に返却される場合

## 項目の入力について④(報告様式添付による申請)

![](_page_10_Figure_1.jpeg)

※「第一種フロン類充填回収業者のフロン類充填、回収量等に関する報告書」の様式は、 以下のHPでダウンロードできます。

https://www.pref.oita.jp/soshiki/13400/furon-houkoku.html

#### <参考>

・規則第49条第2号

法第50条第1項の規定に基づき第一種フロン類再生業の許可を申請しようとする者に対して、当該申請に必要な限度において、 第一種フロン類充填回収業者がフロン類を再生の実験のために引き渡し、かつ、当該フロン類が申請者から当該第一種フロン類 充填回収業者に返却される場合 11

![](_page_11_Picture_15.jpeg)

I

## 申請内容の確認③(申請)

![](_page_12_Figure_1.jpeg)

### 手続き完了

#### 申請先の行政機関で審査が終了すると、以下のメールが届きますので、手続きは完了です。

「大分県 第一種フロン類充塡回収業者のフロン類充塡量及び回収量等に関する報告書 」の処理が完了いたしました。

■ 申請の種類 大分県 第一種フロン類充塡回収業者のフロン類充塡量及び回収量等に関する報告書

■ 申請日時

申請の詳細は、以下のURLからご確認いただけます。 ttps://

※注意※ 修正がある場合もメールが届きますので、必要な修正を行い、再度申請してください。